# \*\*\*経験者試験\*\*\* 令和6年度第1回三芳水道企業団職員採用試験受験案内

- 1 募集職種 土木技術職 電気技術職
- 2 採用予定日

令和7年4月1日 ※既卒者については、欠員の状況によりこれより早く採用になる場合もあります。

#### 3 採用予定人数・受験資格・職種内容

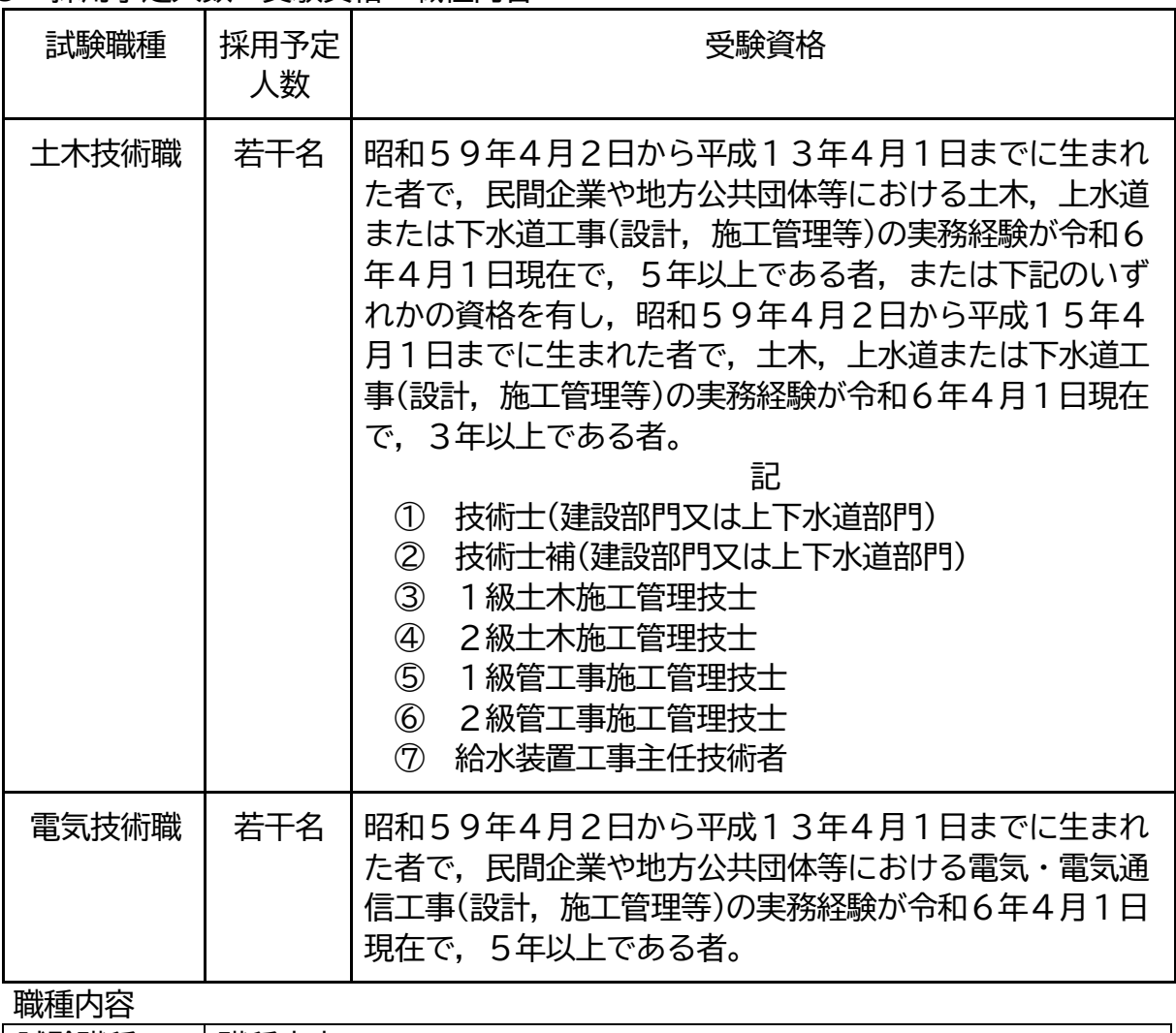

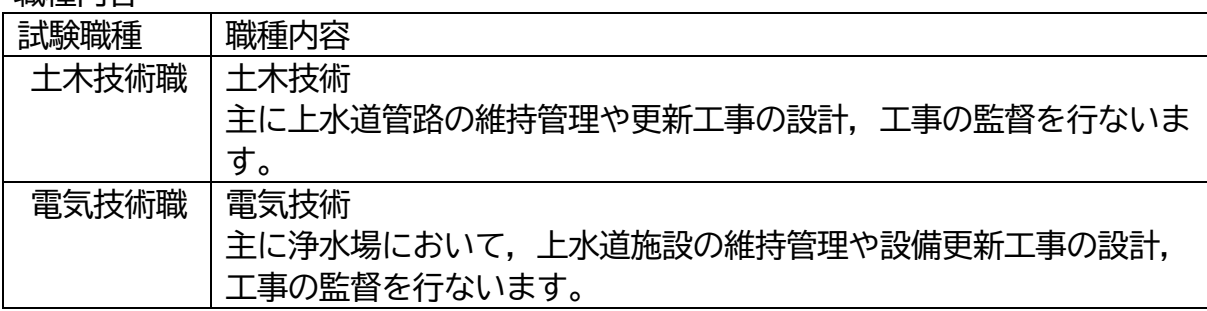

●実務経験に関する年数は、正社員(正職員), 派遣社員、アルバイト等の雇用形態 にかかわらず,週当たり30時間以上の勤務を通算して勤務した期間とします。な

お,勤務期間は,同じ事業所である必要はありません。ただし,同じ事業所で4週 未満の期間の場合は,勤務期間に含むことができません。

●勤務期間については、最終試験合格後にその期間の証明をする必要があります。 ●次のいずれかに該当する者は受験できません。

- (1)日本国籍を有しない者
- (2)禁錮以上の刑に処せられ,その執行を終わるまで又はその執行を受けること がなくなるまでの者
- (3)三芳水道企業団において懲戒免職の処分を受け,当該処分の日から2年を経 過しない者
- (4)人事委員会又は公平委員会の委員の職にあって,地方公務員法第60条から 第63条までに規定する罪を犯し刑に処せられた者
- (5)日本国憲法の施行の日以後において,日本国憲法又はその下に成立した政府 を暴力で破壊することを主張する政党その他の団体を結成し,又はこれに加 入した者
- ●同時に募集している,「通常試験 令和6年度第1回三芳水道企業団職員採用試験」 を重複して受験することはできません。

●令和6年4月1日において高等学校在学者は受験できません。

4 試験の方法

次の科目のとおり1次試験を行います。

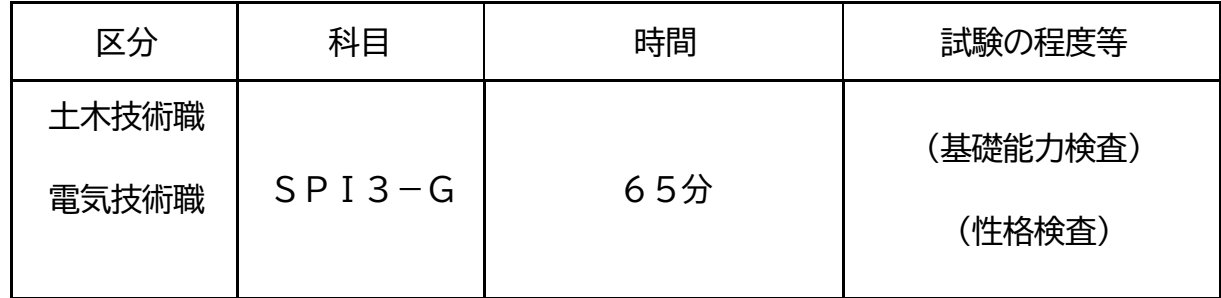

5 試験日程・会場等

【第1次試験】

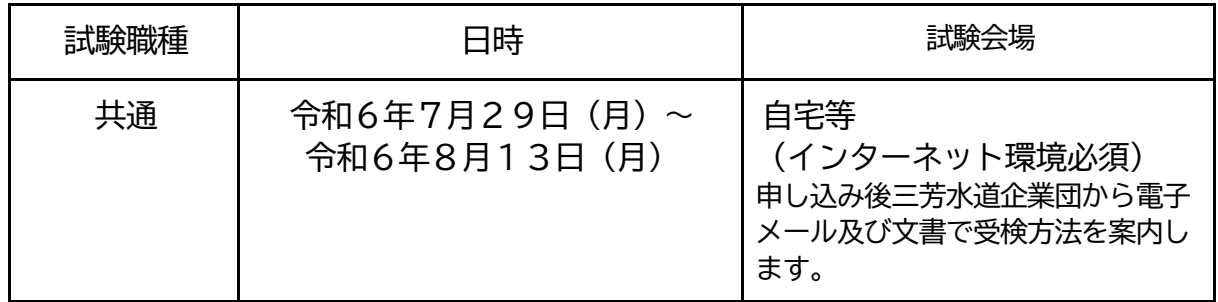

#### 【第1次試験合格発表】

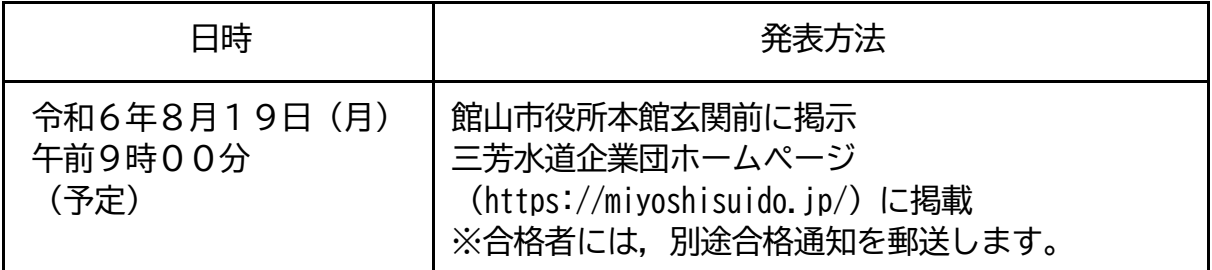

【第2次試験】※第1次試験合格者が対象

| 試験科目 | 日時等                                                   |
|------|-------------------------------------------------------|
| 面接試験 | 日時:令和6年10月10日(木)<br>※集合時間等は、追って連絡します。<br>試験会場:館山市役所本館 |

【第2次試験合格発表】

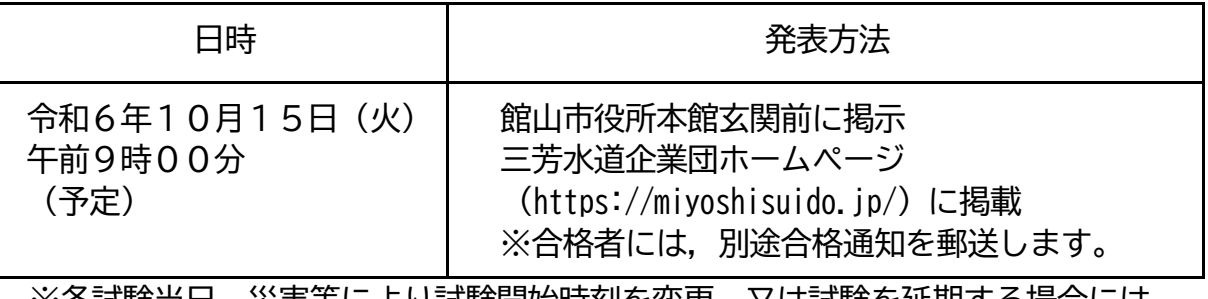

※各試験当日,災害等により試験開始時刻を変更,又は試験を延期する場合には, 決定次第,三芳水道企業団ホームページでお知らせします。

6 申込等

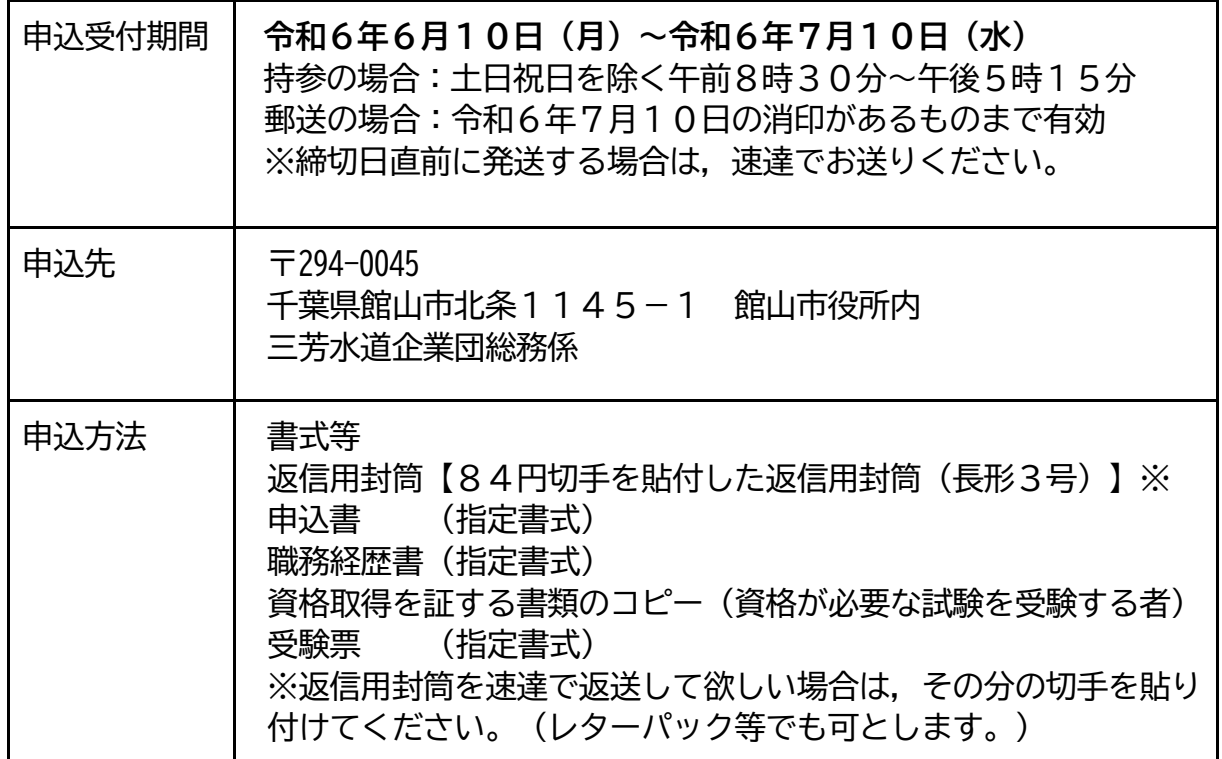

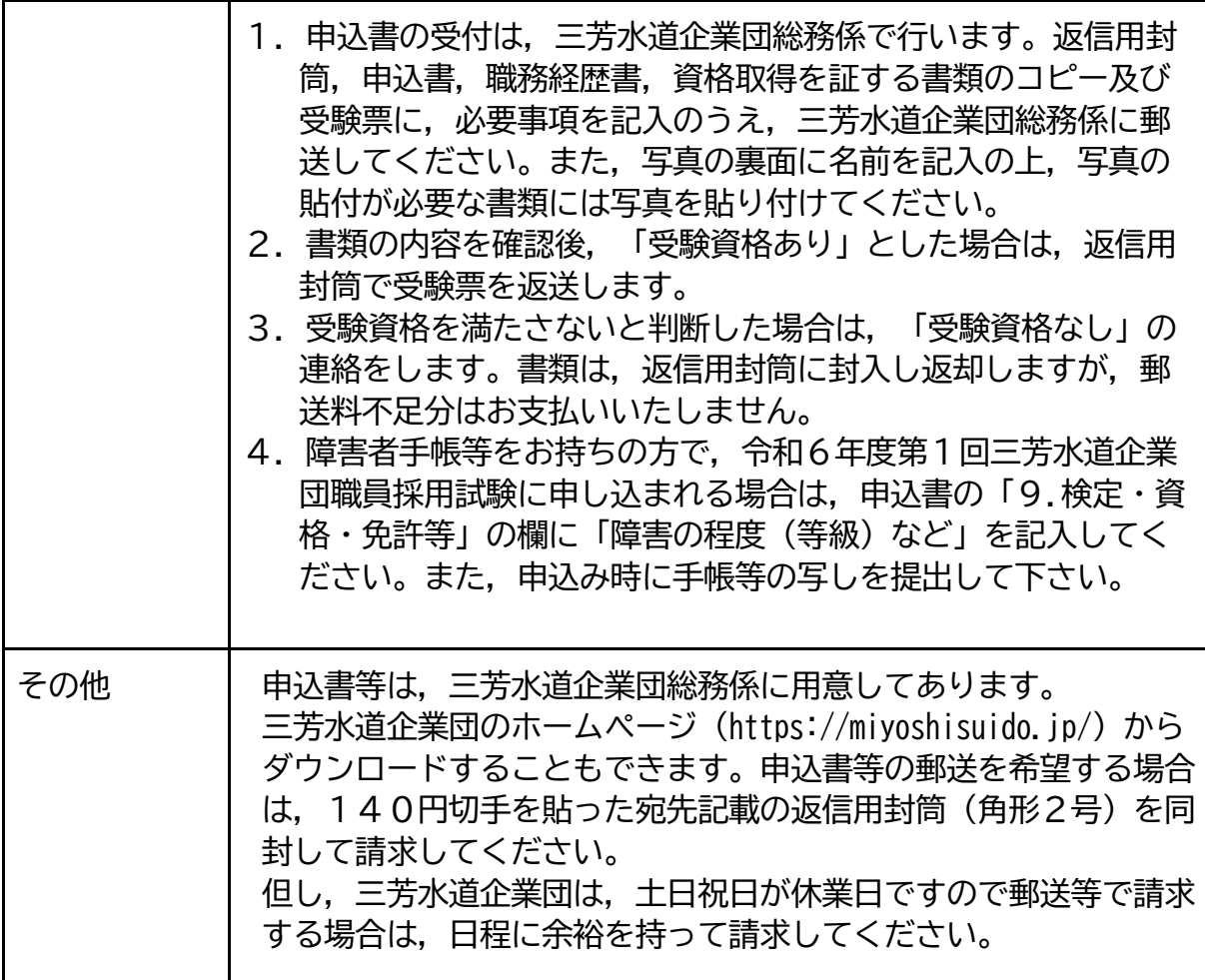

7 受験に際し必要なもの

【[第1次試験]】

〇WEB検査に対応したパソコン(詳細は,「受検についてのご案内」を参照して ください。)

【令和6年10月10日(木)[第2次試験]】 〇1 次試験合格者に別途通知します。

#### 8 給与について

初任給は,採用前の経歴に応じ,三芳水道企業団職員給与条例等の規定によって決 定されます。令和6年4月1日現在の初任給の例は次のとおりです。

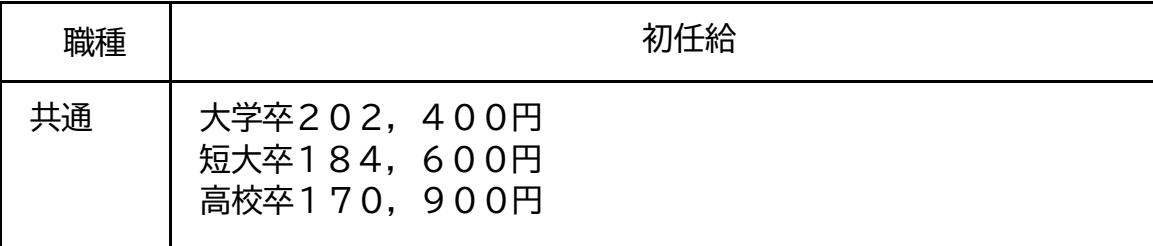

- このほか, 扶養手当, 通勤手当, 住居手当, 時間外勤務手当, 期末・勤勉手 当等の各種手当があります。
- ・ 年に1回の昇級若しくは昇格制度があります。
- ・ 経歴(卒業後に職歴がある場合や,上位の学歴を取得した場合)に応じて, 一定の基準により加算されます。

---例---

大学卒業後間を置かず,市町村において正規職員として3年間勤務した経歴 がある場合。

217,800円

- 人事給与制度の改正により、変更になる場合があります。
- 9 勤務時間・休暇など

〇勤務時間1日7時間45分(休憩時間を除き,4週間を超えない期間につき 1 週間 当たり38時間45分)

原則午前8時30分~午後5時15分(休憩1時間)

※勤務場所により異なる場合があります。

※災害の発生等の理由により、深夜勤務等変則的な勤務を行うことがあります。

〇休暇・休業制度

年次有給休暇,病気休暇,介護休暇,特別休暇(結婚,夏季,忌引など),産前・産 後休暇,育児休業など

○現在,安房地域の4水道事業(南房総市,鴨川市,鋸南町,三芳水道企業団)で は,協議が進められており,令和8年4月1日に4事業体は統合を予定しています。 水道事業の統合が行なわれた場合は,本試験により三芳水道企業団職員として採用さ れた場合でも,統合した水道事業体の職員として勤務することとなる予定です。

10 問合せ先及び申込先

〒294-0045

千葉県館山市北条 1145-1 館山市役所内

- 三芳水道企業団総務係
- ℡ :0470-28-5357(直通)午前8時30分~午後5時15分[土日祝日除く]
- E-mail: pww 344@awa.or.ip
- URL : https://miyoshisuido.jp/

#### 採用試験を受験する方へお願い

新型コロナウイルス感染症等の拡大防止のため,以下の点に留意してください。

1.マスクの着用

試験当日のマスクの着用は任意です。

ただし,試験時間中に本人確認を行いますので,マスクを着用している場合は,試験 監督員等の指示により一時的にマスクを外してください。

2. 手指消毒・手洗いの励行

試験会場に手指消毒剤を用意しますので,こまめな消毒と手洗いの励行をお願いしま す。

3. 換気の実施

試験室を適宜換気しますので,室温の高低に対応できる服装で受験してください。

4.体調不良の方について

新型コロナウイルス感染症など(学校保健安全法で出席の停止が定められている感染 症)に罹患し治癒していない方,また発熱,軽度であっても咳などの風邪の症状が続 く,強い倦怠感,息苦しさ(呼吸困難)のいずれかの症状があって、新型コロナウイ ルス感染症などの感染が疑われる方は,他の受験者への感染の恐れがあるため,当日 の受験を控えていただくようお願いします。なお,これを理由とした欠席者向けの再 試験は予定しておりません。

5.密集・密接の回避

受付や試験室では,他の受験者と身体的距離を保つよう心掛けてください。また会話 も控えるようお願いします。

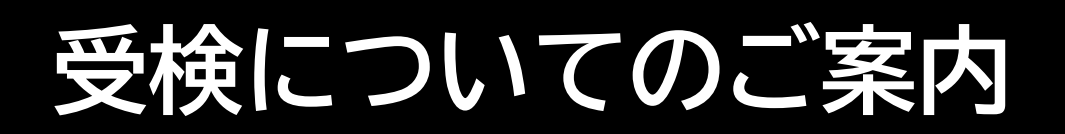

WEBで適性検査を受検するとは、インターネット環境下にある自宅等のパソコンで受検することで す。受検期間内であれば、都合のよい時間に受検できます。

## ■ **利用環境**

受検のためには以下の環境が必要となります。

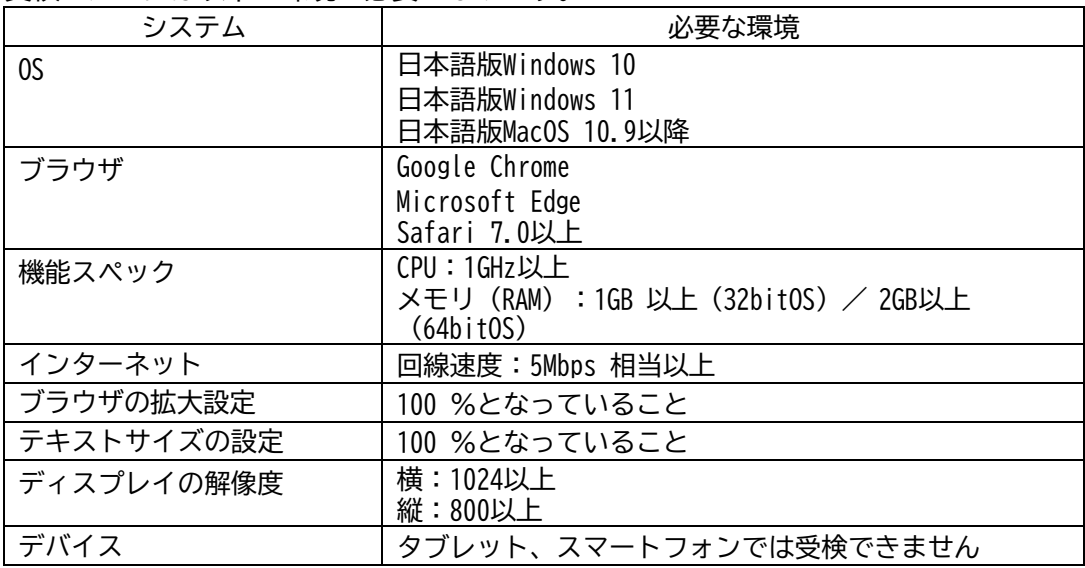

※MacOS×Microsoft Edge の組み合わせの動作保証はしていません。

# ■ **メンテナンス時間**

● 月~土曜の午前 3:00~8:00、日曜の午前 2:00~8:00

• 毎月第 <sup>3</sup> 日曜日の午前 0:00~午前 8:00 ※2 月のみ第 <sup>2</sup> 日曜日の午前 0:00~午前 8:00 メンテナンス時間を避けてご実施ください。

途中で受検が中断されないよう、メンテナンス開始の2時間前からログインできなくなる場合がありま す。直前の利用はできませんのでご注意ください。

これ以外に臨時の稼動停止につきましては、事前に画面等でご案内いたします。そちらにてご確認ください。 なお、臨時の稼動停止においてもメンテナンス開始の2時間前から、ログインできなくなります。ご了承ください。

# **■ 受検の心構え**

- 上記利用環境をご準備ください。環境を満たさない場合は実施できません。
- 用事等は済ませてから受検してください。途中で受検を中止すると再受検できない可能性があります。
- 他のブラウザや起動しているアプリケーションはすべて閉じてください。立ち上がったままだと受検途<sup>中</sup> でメモリ不足によるフリーズなどが起きる可能性があります。
- 締め切り間際は、ヘルプデスクの電話が繋がりにくくなります。特に締切り当日ですと、電話が繋がらず、 対応ができないまま受検期間が終了する可能性もあります。早めに受検されることをお勧めします。

【受検についてのお問い合わせ】 WEBテストヘルプデスク TEL:0570-012921 受付時間:9:00~18:00 土日祝日含む毎日(ただし年末年始を除く) ※ご利用環境を確認してからお電話をお願いいたします。 ※メールによるお問い合わせも承っています。画面の「お問い合わせはこちら] のリンクからご依頼ください。

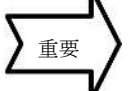

## ■ 受検の流れ

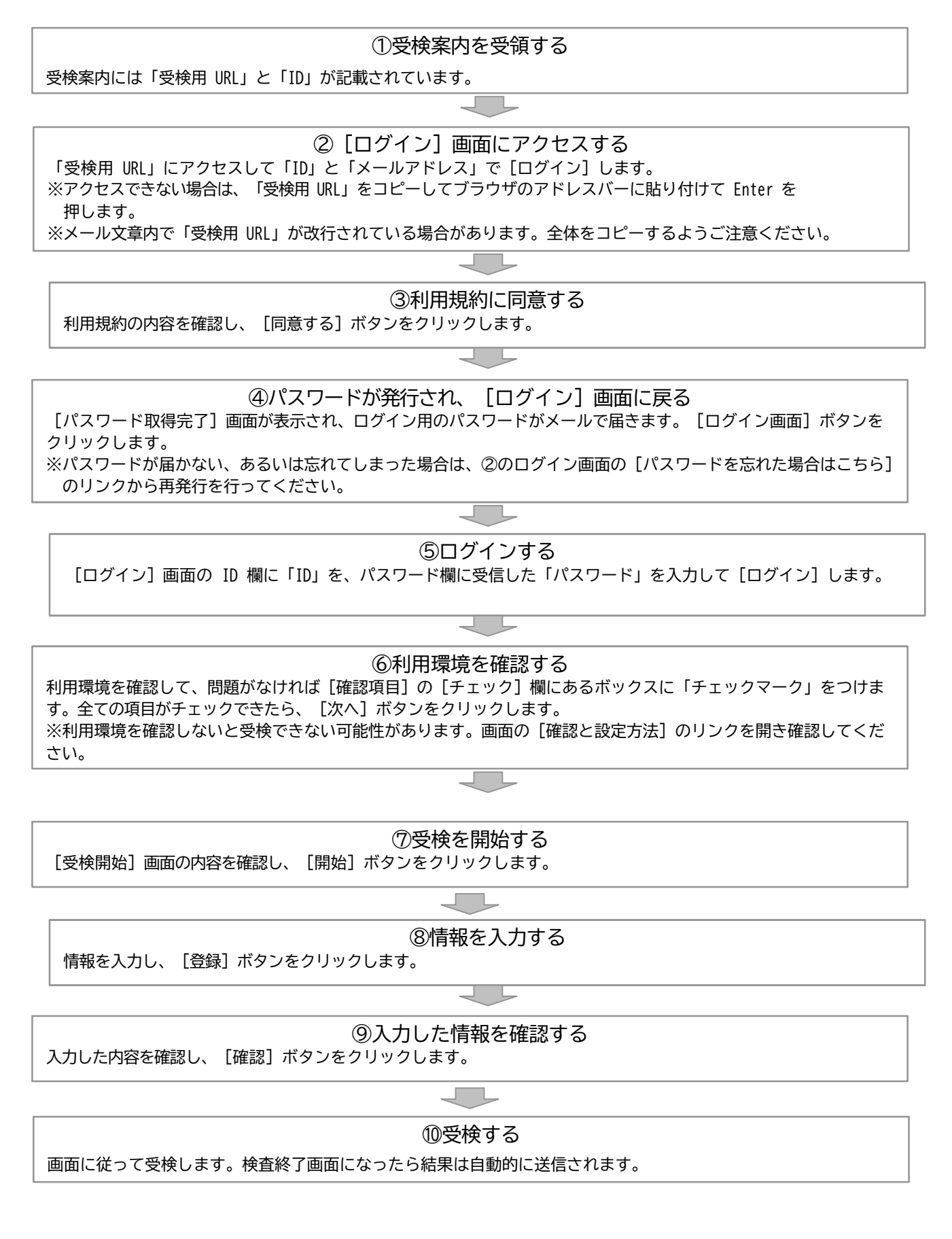